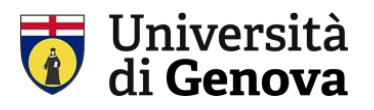

# *Linee guida per la richiesta di servizi, di strumenti compensativi e/o di misure dispensative e di ausili specifici*

# Sommario

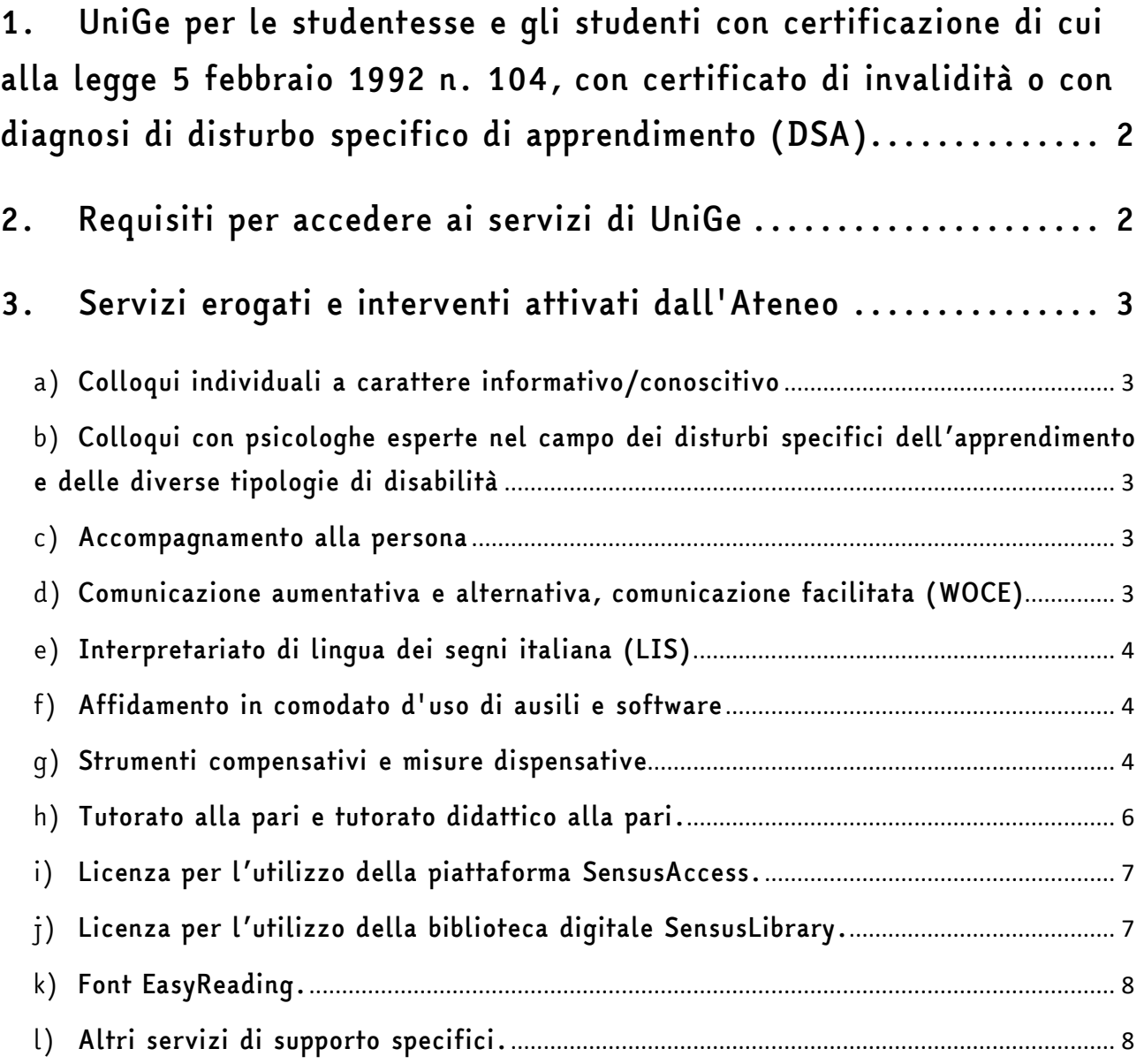

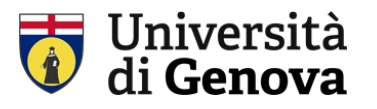

<span id="page-1-0"></span>*1. UniGe per le studentesse e gli studenti con certificazione di cui alla legge 5 febbraio 1992 n. 104, con certificato di invalidità o con diagnosi di disturbo specifico di apprendimento (DSA)*

Se sei una studentessa o uno studente in possesso di almeno uno dei seguenti documenti:

- verbale di accertamento dell'*handicap* ai sensi della Legge del 5 febbraio 1992 n.104;
- verbale d'invalidità civile;
- certificazione di Disturbo Specifico dell'Apprendimento (DSA) ai sensi della Legge 8 ottobre 2010, n.170.

puoi rivolgerti a:

- il [Delegato del Rettore per l'inclusione universitaria degli studenti con](https://rubrica.unige.it/personale/UkNHUlxs)  [disabilità e con disturbi specifici dell'apprendimento \(DSA\)](https://rubrica.unige.it/personale/UkNHUlxs) (nel seguito Delegato del Rettore);
- il Docente Referente della tua Scuola/Dipartimento (nel seguito Referente).

Alla pagina [Comitato per l'inclusione degli studenti con disabilità | unige.it](https://unige.it/commissioni/comitatoperlinclusionedeglistudenticondisabilita.html) troverai tutti i recapiti.

• il [Settore servizi per l'inclusione degli studenti con disabilità e con DSA](https://rubrica.unige.it/strutture/struttura/100111) (nel sequito Settore) Pagine web: [Disabilità e DSA | unige.it.](https://unige.it/disabilita-dsa)

# <span id="page-1-1"></span>*2. Requisiti per accedere ai servizi di UniGe*

Per usufruire dei servizi specifici forniti dall'Università di Genova è necessario:

- a) essere iscritte/i a un corso di studi o ad un'attività formativa dell'Ateneo;
- b) fornire al Settore la documentazione di cui al punto 1 (nell'allegato troverai le istruzioni per inserirla online);
- c) contattare il Settore e presentarti al tuo Referente.

Università di **Genova** 

# <span id="page-2-0"></span>*3. Servizi erogati e interventi attivati dall'Ateneo*

# <span id="page-2-1"></span>a) *Colloqui individuali a carattere informativo/conoscitivo*

Potrai chiedere un colloquio individuale al Delegato del Rettore, al Referente o al Settore al fine di ottenere informazioni, chiarimenti o supporto per il tuo percorso di studi.

Per attivare il servizio è necessario inoltrare la richiesta tramite e-mail o tramite il modulo disponibile online all'indirizzo [Modulo per la richiesta di](https://unige.it/disabilita-dsa/webform/richiesta-servizi-o-ausili-disabilit%C3%A0)  [servizi o di ausili.](https://unige.it/disabilita-dsa/webform/richiesta-servizi-o-ausili-disabilit%C3%A0)

<span id="page-2-2"></span>b) *Colloqui con psicologhe esperte nel campo dei disturbi specifici dell'apprendimento e delle diverse tipologie di disabilità*

Potrai chiedere un colloquio individuale al Settore che provvederà a metterti in contatto con psicologhe esperte nel campo delle metodologie di studio legate alle diverse tipologie di disabilità e di disturbi specifici dell'apprendimento.

Per attivare il servizio è necessario inoltrare la richiesta tramite e-mail o tramite il modulo disponibile online all'indirizzo [Modulo per la richiesta di](https://unige.it/disabilita-dsa/webform/richiesta-servizi-o-ausili-disabilit%C3%A0)  [servizi o di ausili.](https://unige.it/disabilita-dsa/webform/richiesta-servizi-o-ausili-disabilit%C3%A0)

## <span id="page-2-3"></span>c) *Accompagnamento alla persona*

Un operatore qualificato potrà fornirti un supporto individuale alla mobilità all'interno degli spazi universitari, per accedere alle aule, ai laboratori, alle mense, ai servizi, agli uffici e a ogni altro luogo, anche esterno all'Università presso cui dovrai recarti per ragioni connesse alle attività didattiche.

Per attivare il servizio è necessario inviare una richiesta tramite e-mail al Referente e in copia conoscenza al Settore indicando se devi frequentare lezioni, seminari o tirocini, studiare con il tuo tutor alla pari o sostenere un esame.

# <span id="page-2-4"></span>d) *Comunicazione aumentativa e alternativa, comunicazione facilitata (WOCE)*

Tale servizio viene svolto da operatori che possiedono conoscenze, tecniche e strategie atte a facilitare la comunicazione per coloro che hanno difficoltà a

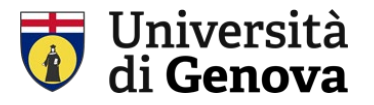

usare i più comuni canali comunicativi, con particolare riguardo alla comunicazione verbale e alla scrittura.

Per attivare il servizio è necessario inviare una richiesta tramite e-mail al Referente e in copia conoscenza al Settore indicando se devi frequentare lezioni, seminari o tirocini, studiare con il tuo tutor alla pari o sostenere un esame.

## <span id="page-3-0"></span>e) *Interpretariato di lingua dei segni italiana (LIS)*

Il servizio, fornito da interpreti professionisti adeguatamene formati, ti consentirà sia di frequentare e seguire in autonomia le lezioni, sia di poter usufruire dei servizi di tutorato offerti dall'Ateneo.

Per attivare il servizio è necessario inviare una richiesta tramite e-mail al Referente e in copia conoscenza al Settore indicando se devi frequentare lezioni, seminari o tirocini, studiare con il tuo tutor alla pari o sostenere un esame.

## <span id="page-3-1"></span>f) *Affidamento in comodato d'uso di ausili e software*

Potrai chiedere in comodato d'uso l'affidamento di attrezzature tecniche, ausili e software specifici legati alle tue esigenze.

Per attivare il servizio è necessario inoltrare la richiesta tramite e-mail al Referente e in copia conoscenza al Settore

Gli ausili vengono acquisiti dal Settore a seguito delle richieste degli studenti; i tempi di consegna variano a seconda delle disponibilità dei fornitori.

## <span id="page-3-2"></span>g) *Strumenti compensativi e misure dispensative*

L'utilizzo di strumenti compensativi e l'applicazione di misure dispensative deve essere *preventivamente autorizzato* dal Docente titolare dell'insegnamento in accordo con il Referente.

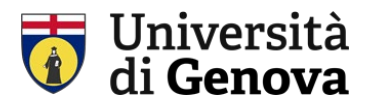

## *IMPORTANTE*

Gli *adattamenti* richiesti nel modello di preimmatricolazione sono validi solo per le prove di ammissione ai corsi a numero programmato nazionali e locali e per il test di verifica delle conoscenze iniziali (Te.l.e.ma.co). *Le richieste di adattamento per gli esami di profitto che sosterrai durante il tuo percorso di studi dovranno essere effettuate per ciascun esame.*

Le richieste per usufruire in sede di esame di:

- tempo aggiuntivo
- calcolatrice
- supporto di un tutor lettore scrittore
- ausilio di formulari, mappe concettuali, tabelle e schemi (che dovrai allegare alla e-mail di richiesta)
- altri adattamenti

devono essere inviate tramite posta elettronica al Docente titolare dell'insegnamento e in copia conoscenza al Referente e al Settore *tassativamente almeno 10 giorni lavorativi prima della data prevista per l'esame*.

#### Nella *richiesta* dovrai indicare:

- Nominativo;
- Matricola:
- Corso di laurea;
- Anno di corso;
- Denominazione insegnamento per il quale chiedi l'adattamento;
- Data dell'esame:
- Modalità di svolgimento dell'esame (scritto o orale);
- Adattamento richiesto (ad esempio: tempo aggiuntivo)

Se intendi utilizzare in sede di esame: mappe concettuali, schemi, tabelle, formulari, dovrai allegarli alla e-mail per consentire al Docente responsabile dell'insegnamento di valutarne il contenuto.

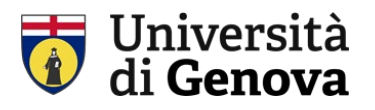

Le mappe concettuali e gli schemi che proporrai al Referente e al Docente dovranno essere più sintetici rispetto a quelli che utilizzi per lo studio. Contatta il tuo Referente per eventuali dubbi.

Le misure dispensative e gli strumenti compensativi servono a mettere gli studenti in condizione di raggiungere gli stessi obiettivi di apprendimento dei colleghi, non a facilitare l'esame.

# <span id="page-5-0"></span>h) *Tutorato alla pari e tutorato didattico alla pari.*

Il *tutor alla pari* potrà, ad esempio, affiancarti:

- nell'espletamento di pratiche amministrative;
- nel reperimento del materiale didattico dei corsi;
- in occasione dei colloqui con il tuo Referente e con i Docenti titolari degli insegnamenti;
- durante le lezioni per la trascrizione degli appunti;
- nel ripetere le lezioni;
- in occasione delle prove d'esame in qualità di tutor lettore scrittore.

Il *tutor didattico alla pari* ti affiancherà nelle attività didattiche nelle quali riscontri maggiori difficoltà, per esempio aiutandoti a individuare strategie e ad applicare metodi di studio efficaci.

I tutor prestano supporto in accordo con il tuo Referente, il Docente titolare dell'insegnamento e il Settore.

# *Come attivare il servizio di tutorato alla pari e il servizio di tutorato didattico alla pari*

All'*inizio dei semestri*, al fine di programmare il tuo percorso di studi, chiedi un colloquio al tuo Referente; insieme valuterete per quali insegnamenti e per quante ore chiedere l'affiancamento di un tutor.

#### *Come procedere:*

*a.* invia una e-mail al tuo Referente e, in copia conoscenza al Settore, per formalizzare la tua richiesta;

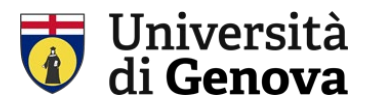

- *b.* il tuo Referente valuterà le tue necessità e trasmetterà l'autorizzazione al Settore;
- *c.* il Settore si attiverà per reperire il tutor più idoneo alle tue esigenze e ti metterà in contatto con lui;
- *d.*lo svolgimento del servizio di tutorato sarà costantemente monitorato dal Referente e dal Settore.

L'attivazione del servizio di tutorato, che avverrà a seguito della ricezione dell'approvazione del Referente, non è immediata in quanto il Settore deve svolgere diverse procedure che richiedono almeno 5 giorni di tempo.

*I tutor sono studenti e studentesse come te che hanno partecipato a un bando di selezione; concorderete orari e modalità di svolgimento del tutorato secondo i vostri rispettivi impegni di studio.*

I tutor ti saranno di supporto per affrontare al meglio il percorso universitario scelto e non potranno sostituirti in alcun modo nelle attività di studio.

Comunica tempestivamente al Settore la tua eventuale rinuncia al servizio di tutorato.

Il Settore si avvale della collaborazione di *tutor specializzati* in diverse aree didattiche che possono supportarti in caso di particolari esigenze formative.

## <span id="page-6-0"></span>i) *Licenza per l'utilizzo della piattaforma SensusAccess.*

l'Università degli Studi di Genova ha acquisito la licenza triennale per l'utilizzo della piattaforma online SensusAccess che consente di convertire documenti in formato accessibile e alternativo. Potrai usufruire del servizio collegandoti alla pagina [SensusAccess](https://unige.it/disabilita-dsa/sensusaccess-soluzione-tecnologia-inclusiva-convertire-file-formato-accessibile) dove troverai tutte le indicazioni utili.

# <span id="page-6-1"></span>j) *Licenza per l'utilizzo della biblioteca digitale SensusLibrary.*

l'Università degli Studi di Genova ha acquisito la licenza triennale per l'utilizzo della biblioteca digitale SensusLibrary. L'utilizzo, dedicato a tutte le studentesse e gli studenti che necessitano di utilizzare testi in formato digitale, prevede di un profilo personalizzato.

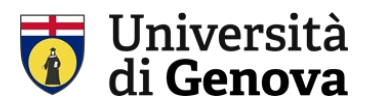

# <span id="page-7-0"></span>k) *Font EasyReading.*

l'Università degli Studi di Genova ha acquisito la licenza triennale del font [EasyReading®/Dyslexia Friendly.](https://www.easyreading.it/it/) I caratteri del font EasyReading® sono stati disegnati uno per uno per risultare più riconoscibili e più spaziati al fine di consentire una lettura meno faticosa.

Il font può essere installato su tutti i computer all'interno dell'Ateneo a disposizione di studentesse e studenti, docenti e personale tecnico amministrativo.

*Per installare il font su dispositivi personali* è necessario scaricare la versione disponibile all'indirizzo:<https://www.easyreading.it/it/licenza-duso/> (Licenza d'uso privato gratuita a fini esclusivamente personali e non commerciali).

## <span id="page-7-1"></span>l) *Altri servizi di supporto specifici.*

Altri servizi di supporto specifici, qualora consentiti, potranno essere attivati, previa valutazione da parte del Delegato del Rettore e dei singoli Referenti, a seconda delle esigenze.

*La documentazione e le informazioni che ci trasmetterai saranno trattate secondo quanto stabilito dalle norme e dai regolamenti, anche del nostro Ateneo, che garantiscono la protezione dei tuoi dati personali.*

Siamo a tua disposizione per informazioni e chiarimenti e ti ringraziamo per l'attenzione.

*Filippo, Giuseppe, Marina e Sabrina* Settore servizi per l'inclusione degli studenti con disabilità e con DSA

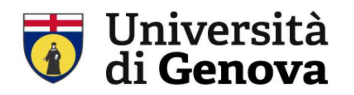

# Allegato A

Indicazioni per l'inserimento online del certificato di invalidità, della certificazione di cui alla legge 5 febbraio 1992 n.104 e della diagnosi di disturbo specifico di apprendimento (DSA)

Per inserire la certificazione sono necessari i seguenti passaggi:

- **1.** Collegati alla pagina: [servizionline.unige.it](https://servizionline.unige.it/)
- **2.** Clicca su "Accedi" e inserisci le tue credenziali UniGEPASS.

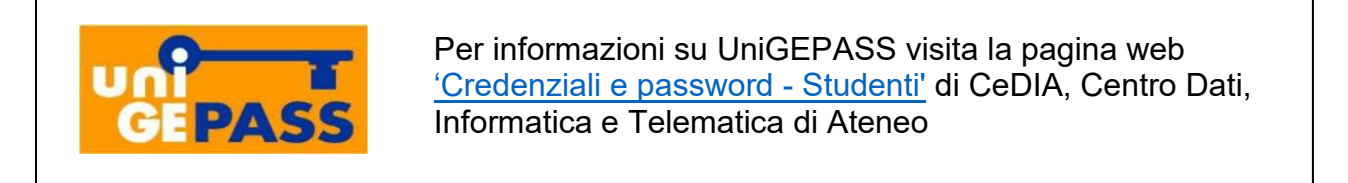

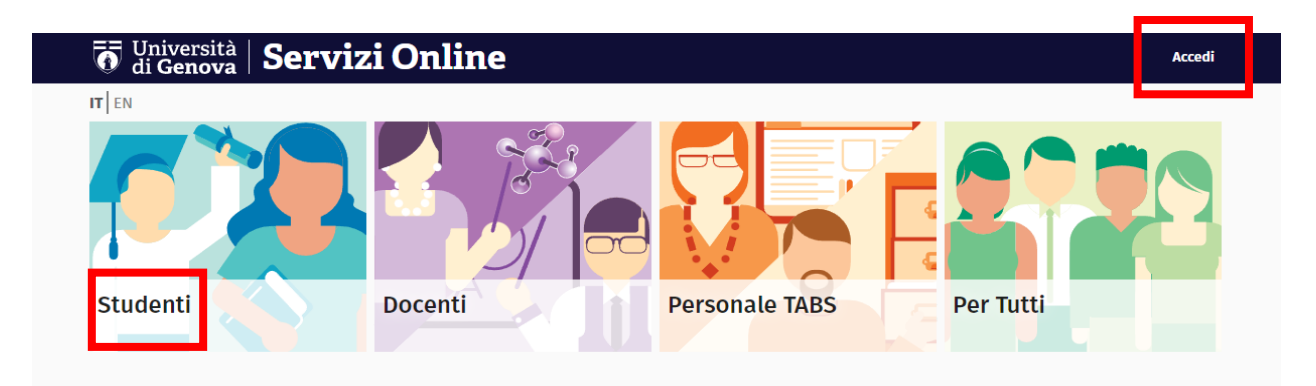

Puoi accedere alla pagina dei servizi online inquadrando il QR Code

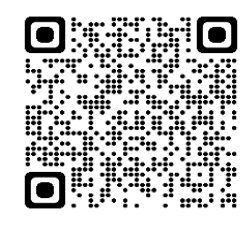

**3.** Clicca sull'immagine dedicata agli «Studenti» e cerca il titolo «Disabilità Invalidità DSA».

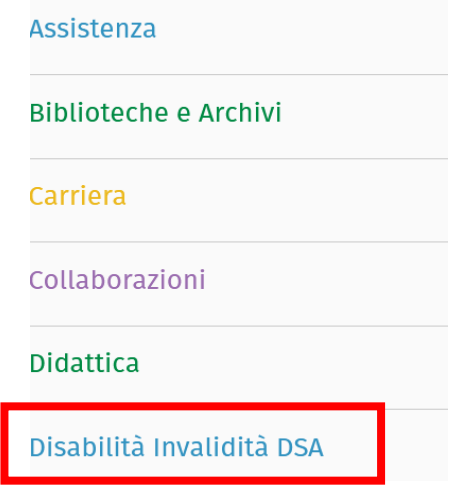

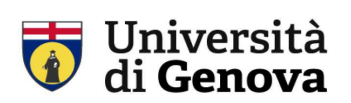

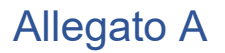

#### **Ecco la pagina completa che ti apparirà sullo schermo**

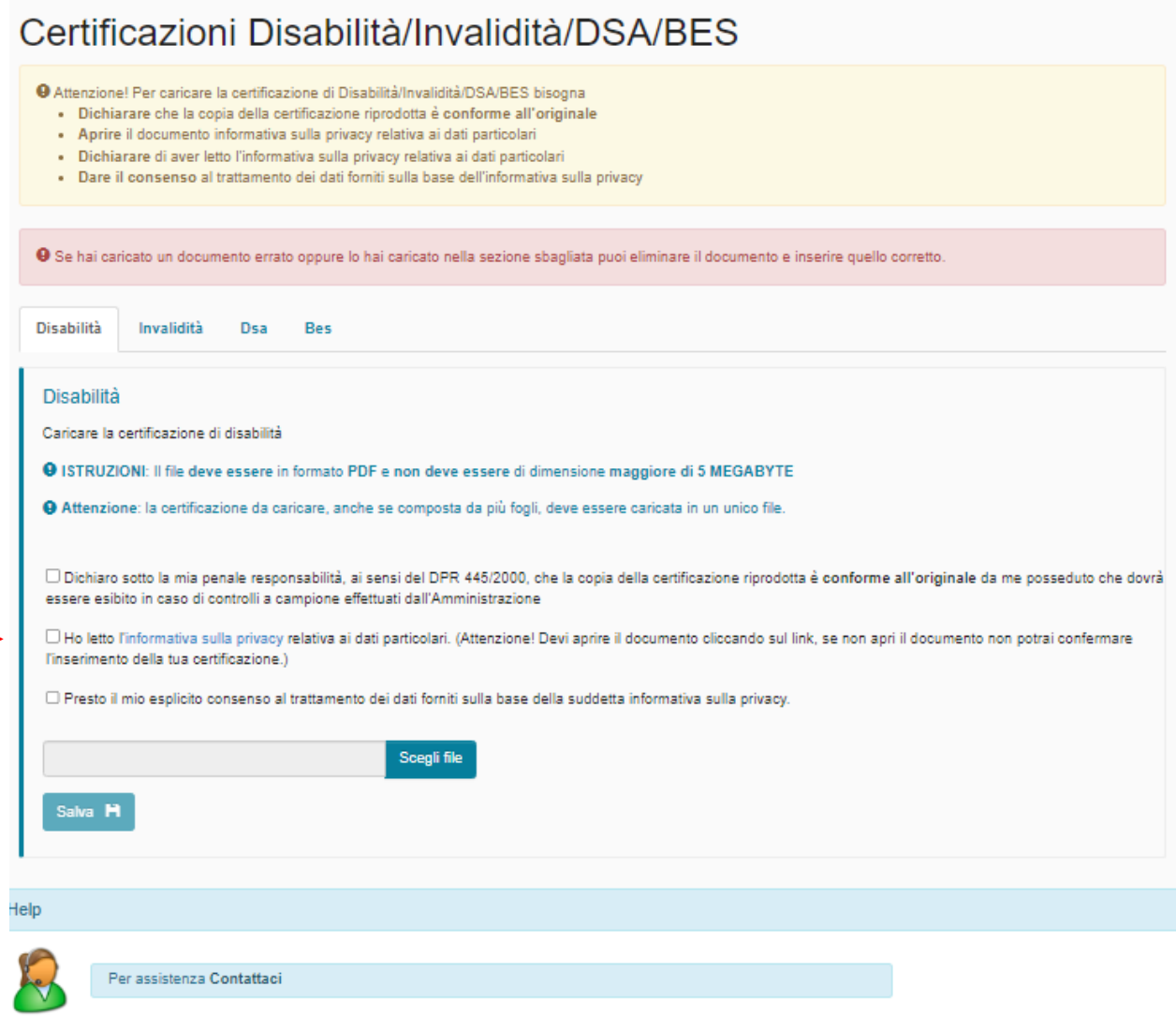

Leggi attentamente sia il testo sia le istruzioni.

**Apri** il documento "informativa sulla privacy" altrimenti non riuscirai a salvare quanto inserito.

Per problemi relativi all'inserimento online della certificazione puoi rivolgerti al nostro Settore ai seguenti recapiti:

- e-mail [disabili@unige.it](mailto:disabili@unige.it) o [dsa@unige.it](mailto:dsa@unige.it)
- telefono: 010 209.51870